## SAP ABAP table /BOFU/S\_FBIAP\_HDR\_KEY {Application Profile: Header Key}

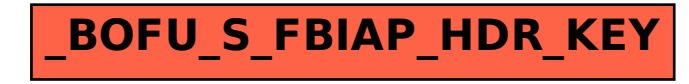